## **Track recording doesn't record track correctly**

If you are encountering issue that GPX Viewer PRO has problems with recording track, please refer to **Important note** section in [How to record and export track](https://docs.vecturagames.com/gpxviewer/doku.php?id=docs:faq:how_to:record_track#important-note) in FAQ in How to section.

If this doesn't solve your problem, please create ticket at our support system <https://support.vecturagames.com/gpxviewer>.

From: <https://docs.vecturagames.com/gpxviewer/> - **GPX Viewer User Guide**

Permanent link: **[https://docs.vecturagames.com/gpxviewer/doku.php?id=docs:faq:issue:track\\_recording\\_not\\_working](https://docs.vecturagames.com/gpxviewer/doku.php?id=docs:faq:issue:track_recording_not_working)**

Last update: **2020/08/05 15:28**

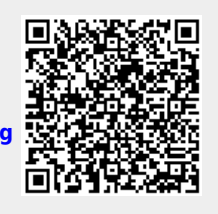